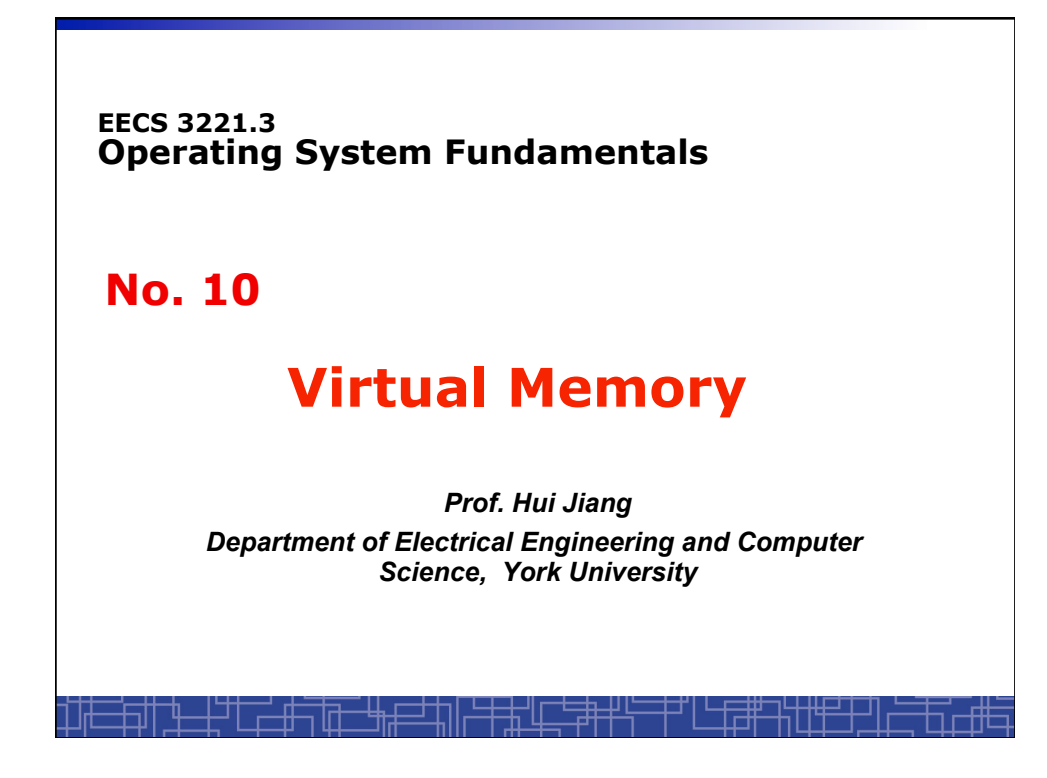

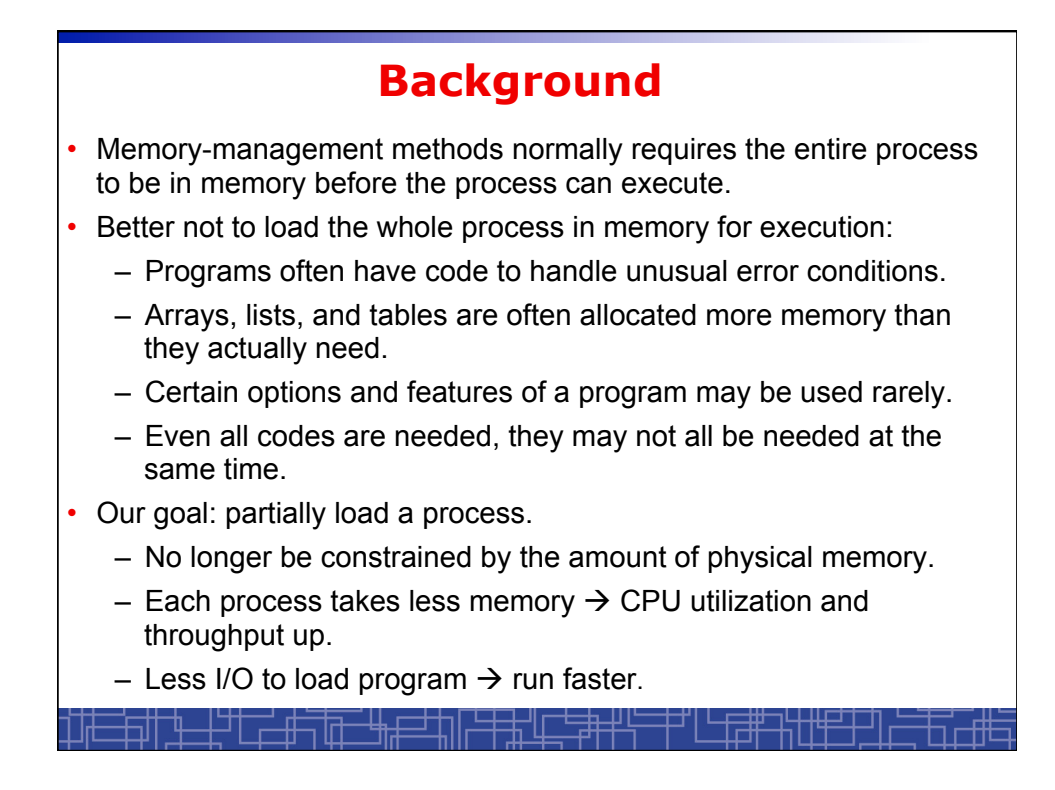

![](_page_1_Figure_0.jpeg)

![](_page_1_Figure_1.jpeg)

![](_page_2_Figure_0.jpeg)

![](_page_2_Figure_1.jpeg)

![](_page_3_Figure_0.jpeg)

![](_page_3_Figure_1.jpeg)

## **Handle a Page Fault (more details)**

- Trap to the OS
- Save the user registers and process status.
- Determine the interrupt was a page fault.
- Determine the location of the page on the disk.
- Find a free frame from the free-frame list.
	- If no free frame, page replacement.
- Issue a read from the disk to the free frame:
	- Wait in a queue for the disk until serviced.
	- Wait for the disk seek and latency time.
	- Begin the transfer of the page to the free frame.
- While waiting, allocate the CPU to other process.
- Interrupt from the disk (I/O completed).
- Save the registers and process state for other running process.
- Determine the interrupt was from the disk.

## **Handle a Page Fault (more details) (cont**'**d)**

- …
- Correct the page table and other tables to show the desired page is now in memory.
- Wake up the original waiting process.
- Wait for the CPU to be allocated to this process again.
- Restore the user registers and process state and new page table.
- Resume the interrupted instruction.

![](_page_5_Figure_0.jpeg)

![](_page_5_Figure_1.jpeg)

![](_page_6_Figure_0.jpeg)

![](_page_6_Figure_1.jpeg)

![](_page_7_Figure_0.jpeg)

![](_page_7_Figure_1.jpeg)

![](_page_8_Figure_0.jpeg)

![](_page_8_Figure_1.jpeg)